## **Déphasage entre les RL arrivant en** *M*

✘ On écrit les coordonnées des différents points :

$$
M(x, y, 0)
$$
  
\n
$$
A_1(a, 0, -D)
$$
  
\n
$$
A_2(0, a, -D)
$$
  
\n
$$
A_3(-a, 0, -D)
$$
  
\n
$$
A_4(0, -a, -D)
$$

 $\boldsymbol{\times}$  On en déduit les différentes distances :

$$
A_1M^2 = (x-a)^2 + y^2 + D^2 \Rightarrow A_1M = D\sqrt{1 + \frac{x^2}{D^2} + \frac{y^2}{D^2} + \frac{a^2}{D^2} - \frac{2ax}{D^2}}
$$
  
\n
$$
A_3M^2 = (x+a)^2 + y^2 + D^2 \Rightarrow A_3M = D\sqrt{1 + \frac{x^2}{D^2} + \frac{y^2}{D^2} + \frac{a^2}{D^2} + \frac{2ax}{D^2}}
$$
  
\n
$$
A_2M^2 = x^2 + (y-a)^2 + D^2 \Rightarrow A_1M = D\sqrt{1 + \frac{x^2}{D^2} + \frac{y^2}{D^2} + \frac{a^2}{D^2} - \frac{2ay}{D^2}}
$$
  
\n
$$
A_4M^2 = x^2 + (y+a)^2 + D^2 \Rightarrow A_1M = D\sqrt{1 + \frac{x^2}{D^2} + \frac{y^2}{D^2} + \frac{a^2}{D^2} + \frac{2ay}{D^2}}
$$

Les différents termes, dans les racines sont tous du même ordre : on va effectuer un DL1  $\pmb{\times}$  En posant :

$$
r_0 = D\left(1 + \frac{x^2}{2D^2} + \frac{y^2}{2D^2} + \frac{a^2}{2D^2}\right)
$$

on obtient :

$$
A_1M = r_0 - \frac{ax}{D^2}
$$

$$
A_3M = r_0 + \frac{ax}{D^2}
$$

$$
A_2M = r_0 - \frac{ay}{D^2}
$$

$$
A_4M = r_0 + \frac{ay}{D^2}
$$

 $\times$  Les phases des différents rayons lumineux arrivant en *M* sont donc<sup>[1](#page-0-0)</sup>:

$$
\phi_1 = \frac{2\pi}{\lambda} \left( r_0 - \frac{ax}{D} \right)
$$

$$
\phi_3 = \frac{2\pi}{\lambda} \left( r_0 + \frac{ax}{D} \right)
$$

$$
\phi_2 = \frac{2\pi}{\lambda} \left( r_0 - \frac{ay}{D} \right)
$$

$$
\phi_4 = \frac{2\pi}{\lambda} \left( r_0 + \frac{ay}{D} \right)
$$

<span id="page-0-0"></span><sup>1.</sup> En supposant que les 4 sources secondaires émettent en phase

## **Méthode complexe**

✘ L'amplitude de vibration en *M* est donc de la forme :

$$
s(M) = A (\exp(j\phi_1) + \exp(j\phi_3) + \exp(j\phi_2) + \exp(j\phi_4))
$$

Soit :

$$
\underline{s}(M) = A \exp\left(j\frac{2\pi r_0}{\lambda}\right) \left[ \exp\left(j\frac{2\pi}{\lambda}\frac{ax}{D}\right) + \exp\left(-j\frac{2\pi}{\lambda}\frac{ax}{D}\right) + \exp\left(j\frac{2\pi}{\lambda}\frac{ay}{D}\right) + \exp\left(-j\frac{2\pi}{\lambda}\frac{ay}{D}\right) \right]
$$

$$
\underline{s}(M) = 2A \exp\left(j\frac{2\pi r_0}{\lambda}\right) \left[\cos\left(\frac{2\pi}{\lambda}\frac{ax}{D}\right) + \cos\left(\frac{2\pi}{\lambda}\frac{ay}{D}\right)\right]
$$

 $\pmb{\times}$  On en déduit l'expression de l'éclairement en  $M$  :

$$
I(M) = \frac{1}{2}\underline{s}(M) \cdot \underline{s}^*(M) = 2A^2 \left[ \cos\left(\frac{2\pi}{\lambda} \frac{ax}{D}\right) + \cos\left(\frac{2\pi}{\lambda} \frac{ay}{D}\right) \right]^2
$$

## **Exemple de tracés**

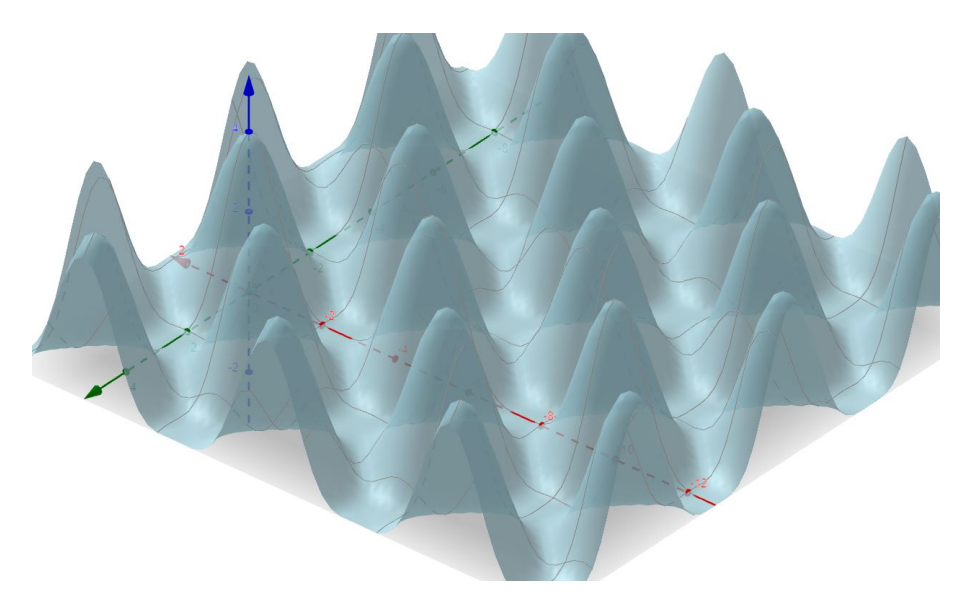

**Figure 1 –** Exemple de tracé avec Géogébra

<span id="page-2-0"></span>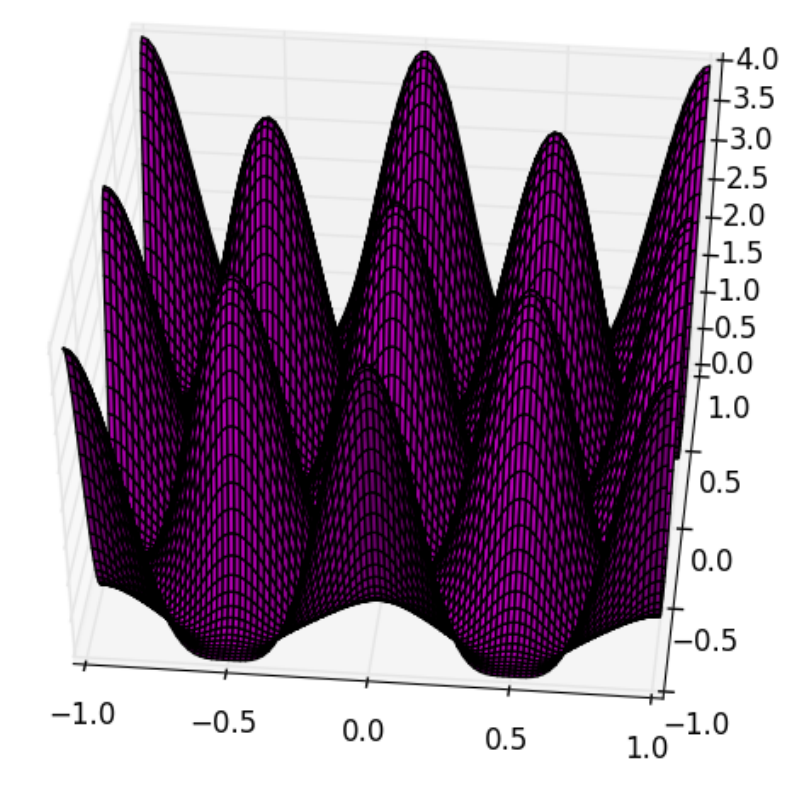

**Figure 2 –** Exemple de tracé avec Python